## SAP ABAP table SMOPCDISTT {Cusztomizing table : distribution type}

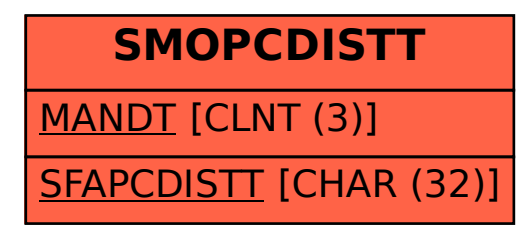